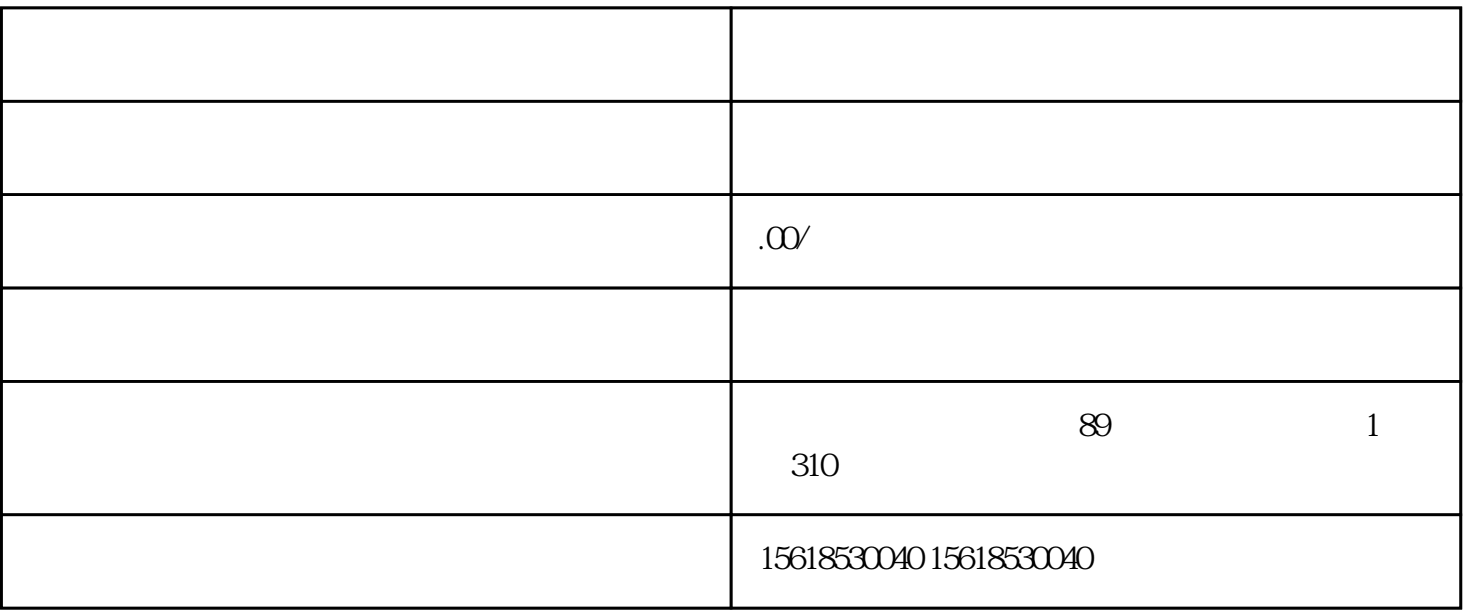

 $2 \nightharpoonup$ 

 $4$ 

 $1$ 

 $5$  (

 $6\,$ 

 $\qquad \qquad \qquad$ 

 $\begin{array}{ccccccccc} 8 & & & & & \vdots & & & & \vdots & & & & \vdots & & & & \vdots & & & & \vdots & & & & \vdots & & & & \vdots & & & & & \vdots & & & & & \vdots & & & & & \end{array}$